<< Dreamweaver CS3

<< Dreamweaver CS3

, tushu007.com

- 13 ISBN 9787115177032
- 10 ISBN 7115177031

出版时间:2008-4

页数:434

PDF

更多资源请访问:http://www.tushu007.com

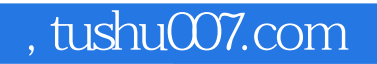

<< Dreamweaver CS3 >

 $\mathcal{A}(\mathcal{A})$  and  $\mathcal{A}(\mathcal{A})$  and  $\mathcal{A}(\mathcal{A})$  and  $\mathcal{A}(\mathcal{A})$  and  $\mathcal{A}(\mathcal{A})$  and  $\mathcal{A}(\mathcal{A})$  and  $\mathcal{A}(\mathcal{A})$ 

Dreamweaver CS3

Dreamweaver CS3<br>
AP Div CSS AP Div CSS

## << Dreamweaver CS3 >

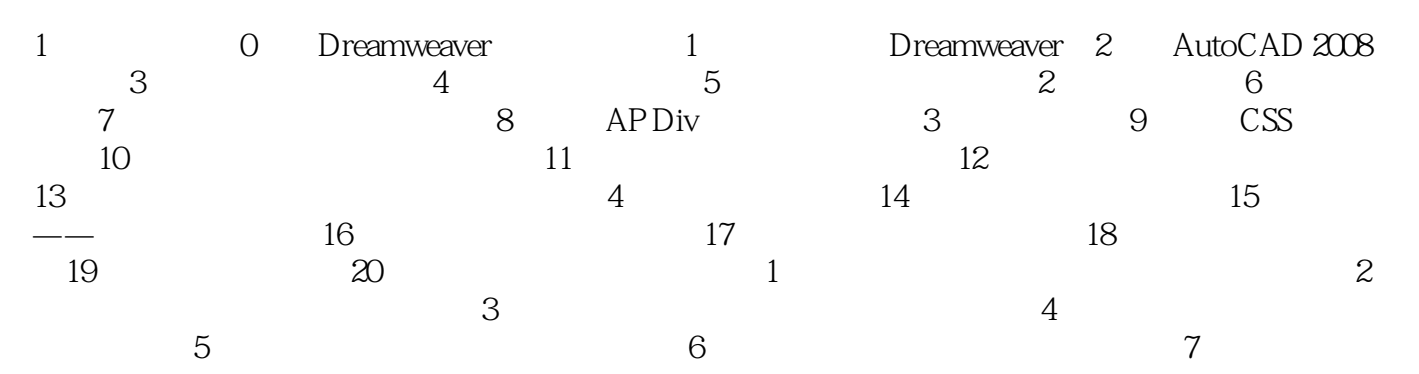

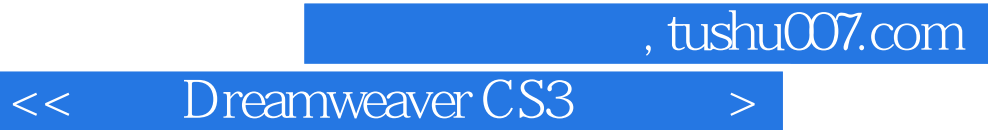

Dreamweaver CS3

Dreamweaver CS3

本站所提供下载的PDF图书仅提供预览和简介,请支持正版图书。

更多资源请访问:http://www.tushu007.com